# Coussin décoré aux couleurs de l'automne avec Cricut

#### **fiche créative n° 2865**

 Degré de difficulté: Débutants Durée de réalisation: 2 heures

À l'approche de l'automne, on a tous envie de cocconing et de se lover dans son canapé. Ce coussin aux chaudes couleurs sera l'accessoire parfait ! Découvrez comment le décorer avec la Cricut Maker 3 et les produits adaptés.

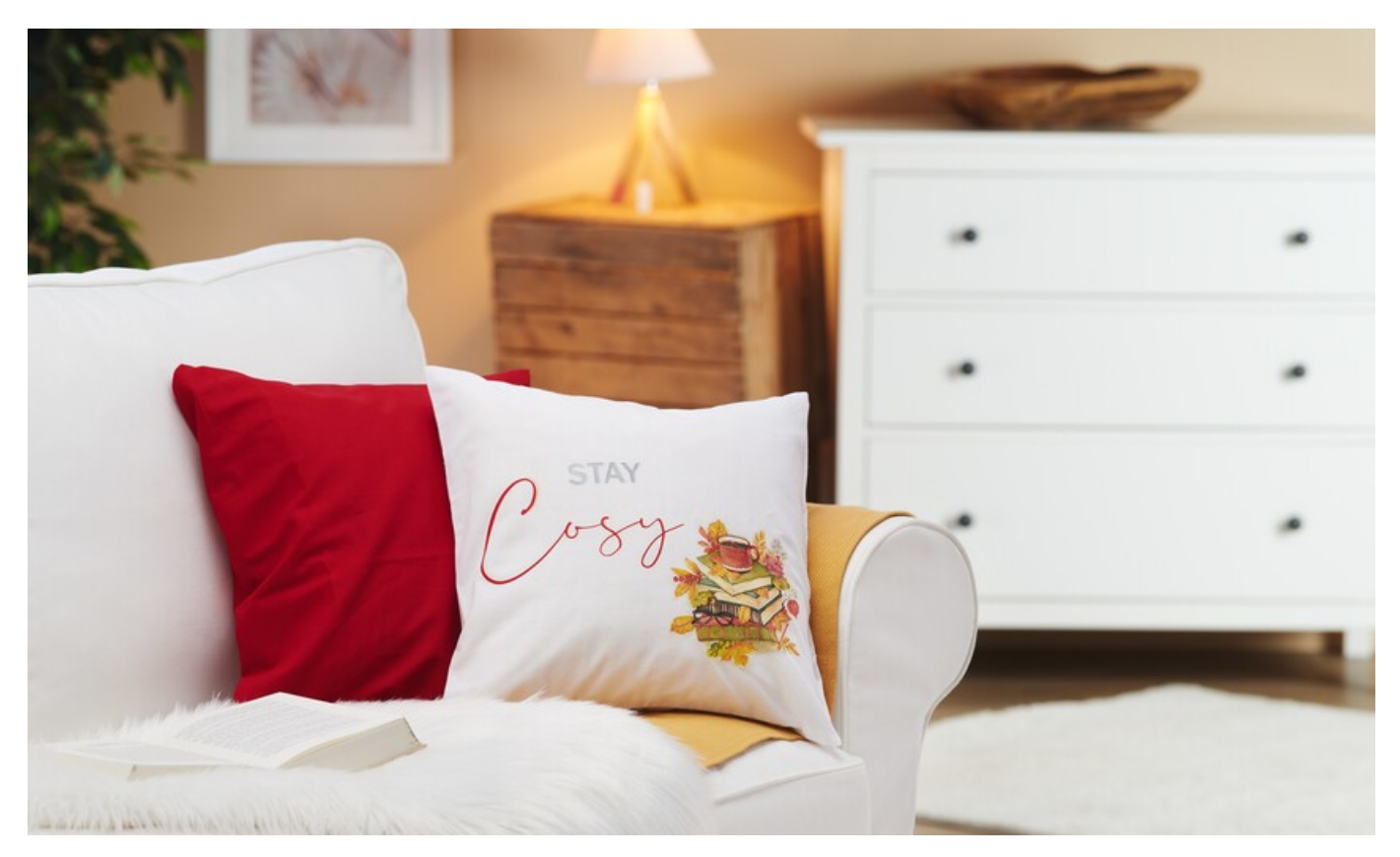

### **Comment procéder ?**

Les instructions suivantes se réfèrent à l'utilisation d'un PC avec système d'exploitation Windows. Sur les appareils mobiles et autres systèmes d'exploitation, la disposition des boutons peut varier. Les noms restent les mêmes.

1. Ouvrez l'application Cricut Design Space

2. Cliquez sur les trois lignes horizontales en haut à gauche et allez sur « Espace de travail ». Le tapis de travail s'affiche alors sur votre écran.

3. Choisissez une police et une taille de caractères. Vous pouvez régler la taille de la police en haut de la barre ou agrandir le champ de texte - maintenez la touche « Ctrl » enfoncée pour agrandir le champ de manière uniforme

4. Sélectionnez vos champs de texte et cliquez sur « Miroir » - « Miroir horizontal » en haut de la barre.

- 5. Allez ensuite sur « Fabriquer / Produire » en haut à droite et choisissez tout de suite après le tapis et la longueur du tapis
- 6. Disposez vos écritures sur la vue du tapis.

7. Découpez vos films à repasser de manière appropriée et placez-les sur le tapis avec le côté brillant vers le bas

- 8. Branchez la machine et insèrez le tapis.
- 9. Cliquez sur « Continuer ».
- 10. Suivez les instructions de la machine ; laissez le tapis s'insérer et démarrez le processus de découpe.
- 11. Après la découpe, retirez l'excédent de film, de manière à ce que seule l'inscription soit visible sur le film d'impression transparent
- 12. Placez celle-ci sur la housse de coussin et repassez-le à chaleur moyenne. Laissez refroidir quelques instants et retirez le film avec précaution. Si

nécessaire, vous pouvez les inscriptions. Mais dans tous les cas, placez+ un morceau de tissu par-dessus.

### **Serviettage :**

Retirez la couche supérieure imprimée de la serviette. Découpez le motif et placez-le sur la housse de coussin. Appliquez avec précaution la colle-vernis pour serviettes pour textiles à l'aide d'un pinceau doux. Commencez par le centre du motif et continuez vers les bords. Dès que le vernis est complètement sec, vous pouvez fixer le motif au fer à repasser. Important : placez un chiffon/un morceau de tissu par-dessus pour le repassage.

## Liste d'articles :

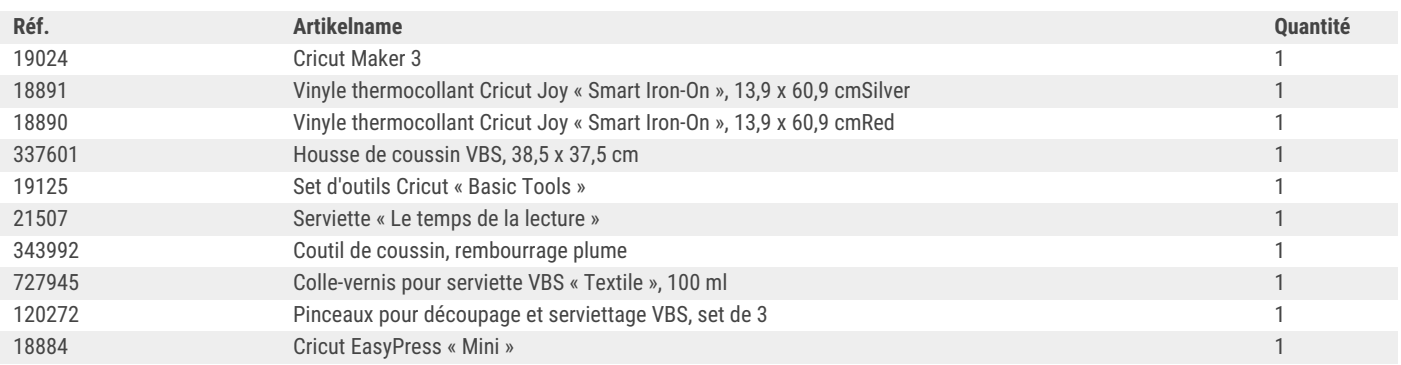

**VES** 

**VES** 

# Recevez chaque semaine de nouvelles fiches créatives

s'abonner à la newsletter >